# **QB365** Question Bank Software Study Materials

### Loops in PHP Important 2 Marks Questions With Answers (Book Back and Creative)

12th Standard

#### **Computer Applications**

Total Marks: 60

<u>2 Marks</u>

 $30 \ge 2 = 60$ 

1) What is the purpose of a loop in PHP?

**Answer :** A loop is a control structure. It executes a set of instructions (a block of code) repeatedly for a certain number of times or until a certain condition is met.

2) Write the syntax for an 'for' loop in PHP.

### **Answer**: Syntax:

for (initialization; condition; increment/ decrement)

```
//code to be executed;
```

```
}
```

{

3) Write the syntax for 'while' loop in PHP.

### **Answer**: Syntax:

while (condition)

```
{
```

//code to be executed;

```
}
```

4) How is the 'condition' in a while loop evaluated?

**Answer :** The condition is evaluated at the beginning of each iteration of the loop. If it is true, the code block is executed. If it is false, the loop is terminated.

```
5) What is the output of the following code snippet?
```

```
$i = 1;
while( $i < =5)
{
echo $i. "
";
$i++;
}
```

#### **Answer**: Output:

T

# 6) Define Looping Structure in PHP

**Answer :** Loop structures in PHP is an iterative control structures that involves executive the same block of code a specified number of times. Loops that iterate for fixed no of times is also called as Bounded loops.

## 7) Define for loop in PHP.

**Answer :** 'for loop' is called as the entry - for check loop. The for loop is used to execute a block of code a specific number of times.

### 8) What is For each loop in PHP?

**Answer :** For each loop is exclusively available in PHP and is mainly used for looping through the values of an array. The loop iteration deepens on each KEY Value pair in the Array. For each, loop iteration the value of the current array element is assigned to \$value variable and the array pointer is advanced by one, until it reaches the end of the array element.

```
9) Write Syntax of For loop in PHP.
```

```
Answer : Syntax of 'for loop'
for (init counter; test counter; increment counter)
{
    code to be executed;
}
Write Syntax of For each loop in PHP.
Answer : Syntax of for each loop
for each ($ array as $ value)
    {
    code to be executed;
    }
```

```
<sup>11)</sup> Write Syntax of while loop in PHP.
```

```
Answer: Syntax of while loop
while (condition is true)
{
code to be executed;
```

```
}
```

10)

12) Compare For loop and for each loop.

### **Answer**:

| FOR LOOP                     | FOR EACH LOOP                  |
|------------------------------|--------------------------------|
| For loops execute a block of | The foreach construct provides |
| code a specified number of   | an easy way to iterate over    |
| times.                       | arrays.                        |

13)

<sup>9</sup> Explain the use of for each loop in PHP.

**Answer :** (i) It is used to loop through each KEY value pair in an array.

(ii) It will issue an error when you try to use it on a variable with a different data type or an initialized variable.

14) How "for loop" will execute?

**Answer :** For loops execute a block of code a specified number of times.

15) What is will provide "foreach" loop in PHP?

**Answer :** The foreach construct provides an easy way to iterate over arrays

16) How "while loop" will execute?

**Answer :** PHP while loops execute a block of code while the specified condition is true.

17) How do..while loop differs form other loop?

Answer : do...while - loops through a block of code once, and then repeats the loop as long as the specified condition is true

18) Why looping structure is necessary in programming an uages?

**Answer :** To repeat the same block of code a given number of times, or until a certain condition is met. This can be accomplished using looping statements

19) Draw the For loop Structure and Flow chart

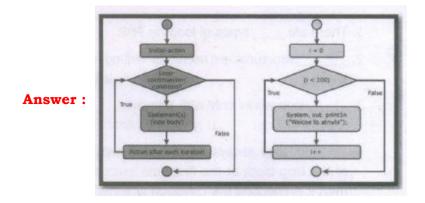

20) How foreach loop will execut?

> Answer: (i) foreach loop is exclusively available In PHP. (ii) It works only with arrays. The loop iteration deepens on each KEY Value pair in the Array

21) What is known as entry-controlled loops?

> Answer : For loop is used when the user knows in advance, how many times the block needs to execute. These types of loops are also known as entry-controlled loops.

22) How many parameters are there in for loop? what are they?

Answer : There are three main parameters in for loop, namely the init counter, Test counter Increment counter.

23) What will be the output for the corresponding program in php?

```
For (\$num = 1; \$num < = 10; \$num + = 2)
Echo "\$ num\n";
}
? >
Answer: Output:
1
3
5
```

```
7
9
```

28)

24) What are entry-controlled loops in looping structure?

Answer: 'for loop' and 'while loop' are entry-controlled loops in looping structure.

25) What is exit-controlled loop in looping structure?

**Answer**: 'do while loop' is called exit-controlled loop.

26) When will issue an error during construction of for each loop?

Answer: 'for each loop' will- issue an error when you try to use it on a variable with different data type or an uninitialized variable.

How does for each work?

Answer : 'For each' work only on arrays and objects.

What will be the output of the PHP code? <?phpfor(x=1;x<=5;x++){ echo \$x } ? >

**Answer**: Infinite Loop (555555....)

29) What is the use of foreach loop? **Answer :** The foreach loop is particularly useful to perform a set of actions on each element of an array, such as printing the elements, summing them up, or modifying them in some way. It is a simple and efficient way to iterate over arrays in PHP.

# 30) What is Code Block?

**Answer :** A block of code, also known as a code block, is a group of statements to be executed together as a single unit.